Projekter: Kapitel 4. Projekt 4.5. Simulering af kerners henfald

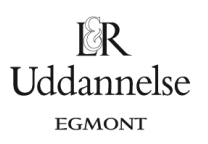

# **Projekt 4.5. Simulering af kerners henfald**

Når radioaktive kerner henfalder under udsendelse af stråling sker henfaldet I følge kvantemekanikken helt spontant, dvs. rent tilfældigt uden nogen påviselig årsag. I hvert nyt tidsrum er der samme sandsynlighed for et henfald, og kerners henfald kunne derfor lige så godt være bestemt ved kast med terninger (på trods af Einsteins berømte citat: Vorherre kaster ikke med terninger).

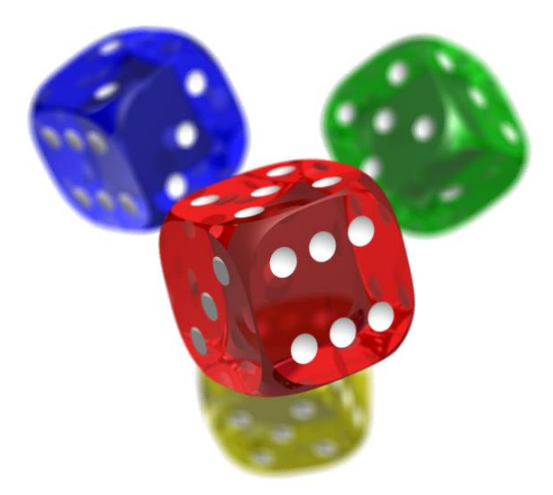

I denne aktivitet vil vi derfor simulere kerners henfald med terningekast: enten fysiske terningekast eller simulerede terningekast. Derefter vil vi undersøge hvilken sammenhæng der gennemsnitlig gælder for antallet af en bestemt type radioaktive kerner som funktion af tiden. I den forbindelse vil vi både se på hvordan en lille population af kerner opfører sig og hvordan en stor population af kerner opfører sig.

## **Første del: Forsøg med simulering af radioaktivt henfald:**

Klassen arbejder parvis, hvor den ene kaster med terningerne og den anden noterer resultatet. Der byttes roller hen ad vejen som man nu har lyst!

Hold nr.: \_\_\_\_\_\_\_\_\_ Holddeltagere: \_\_\_\_\_\_\_\_\_\_\_\_\_\_\_\_\_\_\_\_\_\_\_\_\_\_\_\_\_\_\_\_\_\_\_\_\_\_\_\_\_\_\_\_\_\_

Hvert hold administrerer 30 fiktive radioaktive kerner, svarende til de 30 rækker i skemaet nedenunder. Simuleringen kører over 12 runder, hvor hver af de overlevende kerner forsøger at henfalde. Der kastes med en dobbeltterning: En kerne henfalder, hvis man **slår en etter samtidigt med en toer** (en såkaldt 'Meyer'). Når en kerne henfalder, er den ude af spillet!

Projekter: Kapitel 4. Projekt 4.5. Simulering af kerners henfald

a) Først slås der for alle 30 kerner i første runde (ned gennem den første søjle). Hvis en kerne henfalder sætter du et kors <sup>+</sup> og streger resten af rækken ud, så du ikke kommer til at slå for kernen mere! Så slår du for alle de overlevende kerner i anden runde (ned gennem den anden søjle) osv.

I⊗R **Uddannelse EGMONT** 

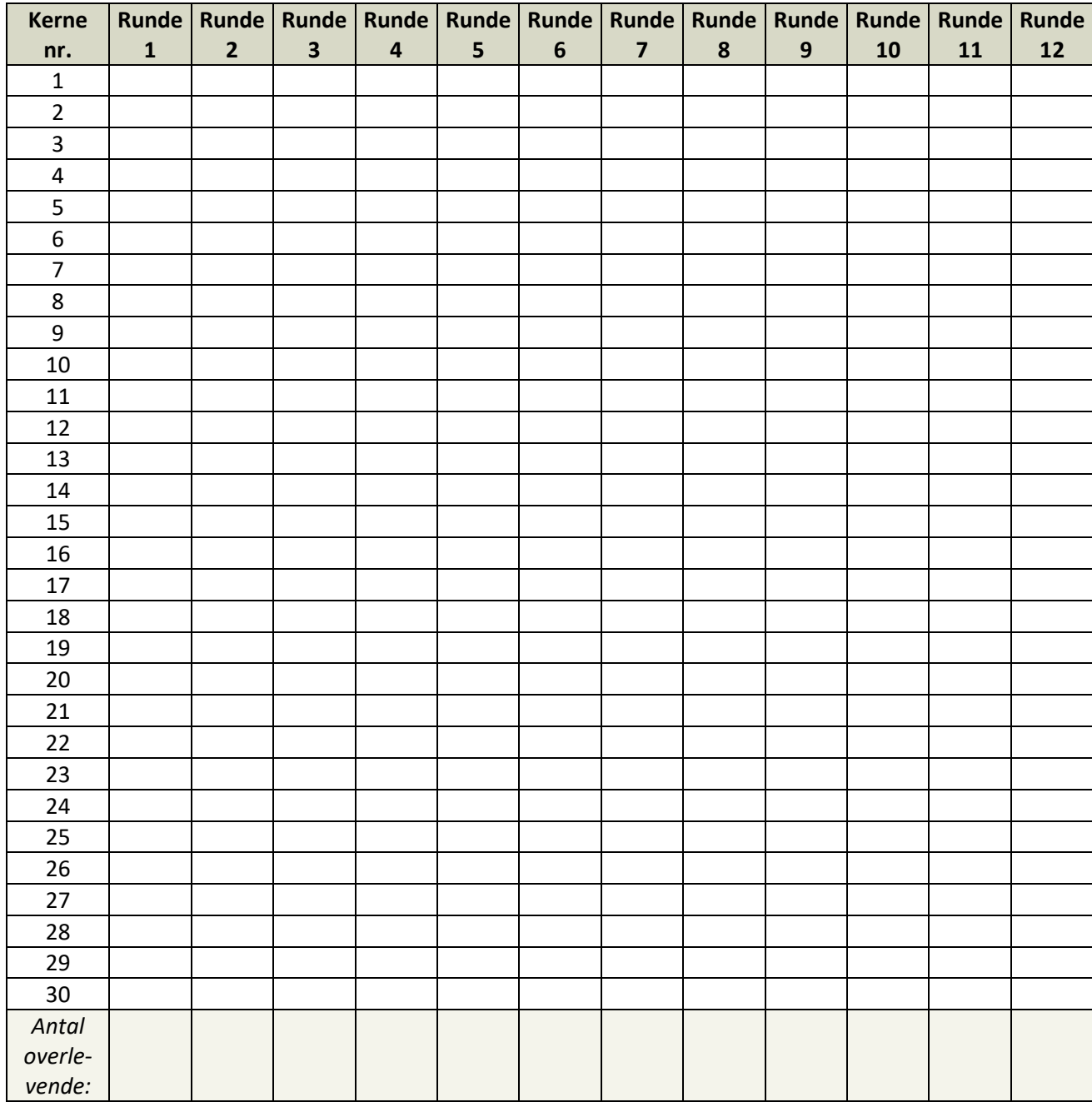

Den sidste række udfyldes ved optælling og resultaterne overføres til det følgende skema:

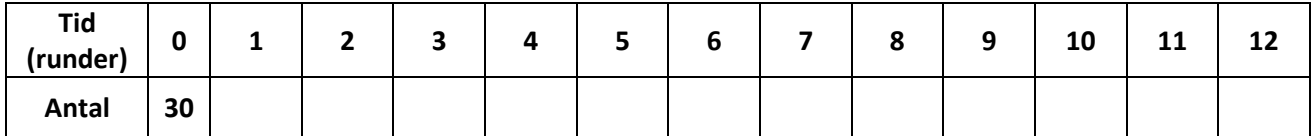

b) Undersøg sammenhængen numerisk/grafisk. Hvilken sammenhæng synes der at være tale om?

**Uddannelse** 

Projekter: Kapitel 4. Projekt 4.5. Simulering af kerners henfald

c) I næste omgang samler vi resultaterne for alle de deltagende hold i et enkelt skema, der altså rummer hele klassens resultater. For hvert enkelt hold noteres derfor, hvor mange overlevende kerner holdet har efter hver runde.

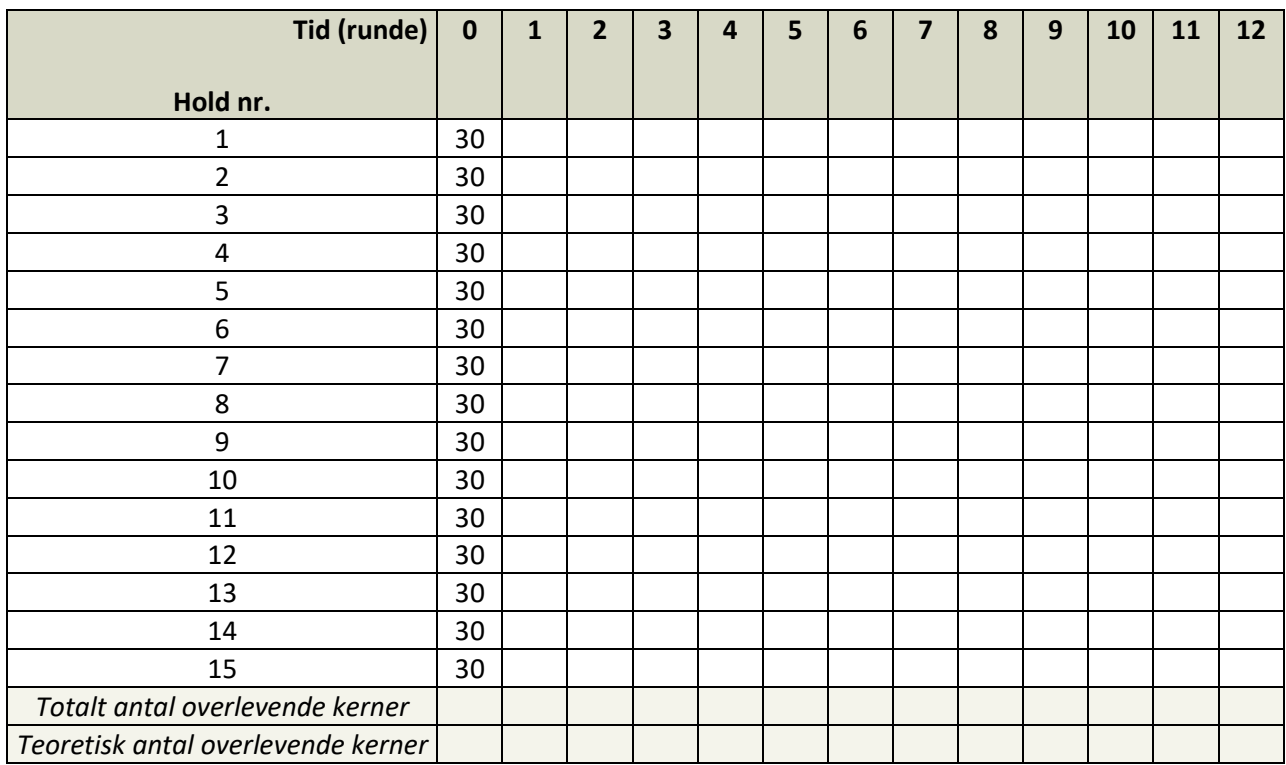

d) Rækken for det totale antal overlevende kerner efter hver runde udfyldes ved optælling. Undersøg sammenhængen numerisk/grafisk. Hvilken sammenhæng synes der at være tale om?

### **Teori for de individuelle og kollektive resultater:**

- e) Hvad er sandsynligheden for at slå en Meyer? Hvor stor en brøkdel af kernerne må man forvente overlever en given runde?
- f) Hvor mange kerner må man teoretisk forvente, der er tilbage efter 1 runde? 2 runde? .... 12 runde? Udfyld herved den nederste række (Teoretisk antal overlevende kerner).
- g) Opstil en ligning for det forventede antal kerner som funktion af antal runder.
- h) Hvad er halveringstiden for denne type "radioaktive kerner".
- i) Sammenhold nu såvel de individuelle som de kollektive observationer med de forventede værdier ifølge teorien. Det kan da være en fordel at omsætte begge tabeller til relative værdier, dvs. omsætte de absolutte antal til procentdele af det oprindelige antal.

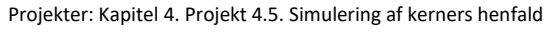

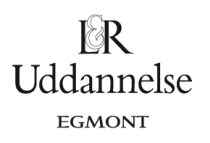

 $\overline{N}$ 

## **Anden del: Forsøg med simulerede terningkast:**

Denne gang konstrueres en simulering i et regneark. I første omgang simulerer vi henfaldene for 30 radioaktive kerner, i anden omgang for 1000 radioaktive kerner.

 Først skal vi have styr på simuleringen af en 'Meyer'. Der er mange måder at gøre det på, men fx kan vi lægge mærke til at 'Meyer' netop svarer til at summen af de to terninger er 3.

### **Simulering af henfaldene for 30 kerner**

- a) Inde i dit regneark reserverer du den første søjle til navne og de første fem rækker til opsamling af resultater. I søjle B tilføjer du derefter som vist 30 celler med startværdien **Radioaktiv**. I celle C6 indskriver du derefter en betinget kommando, der kontrollerer kernens aktuelle status i nabocellen og derefter gør følgende:
	- 1) Hvis nabocellens status er **Radioaktiv** slås to gange med terningen og det kontrolleres om summen er 3 svarende til 'Meyer'. Hvis der slås 'Meyer' ændres status for kernen til **Henfaldet**.

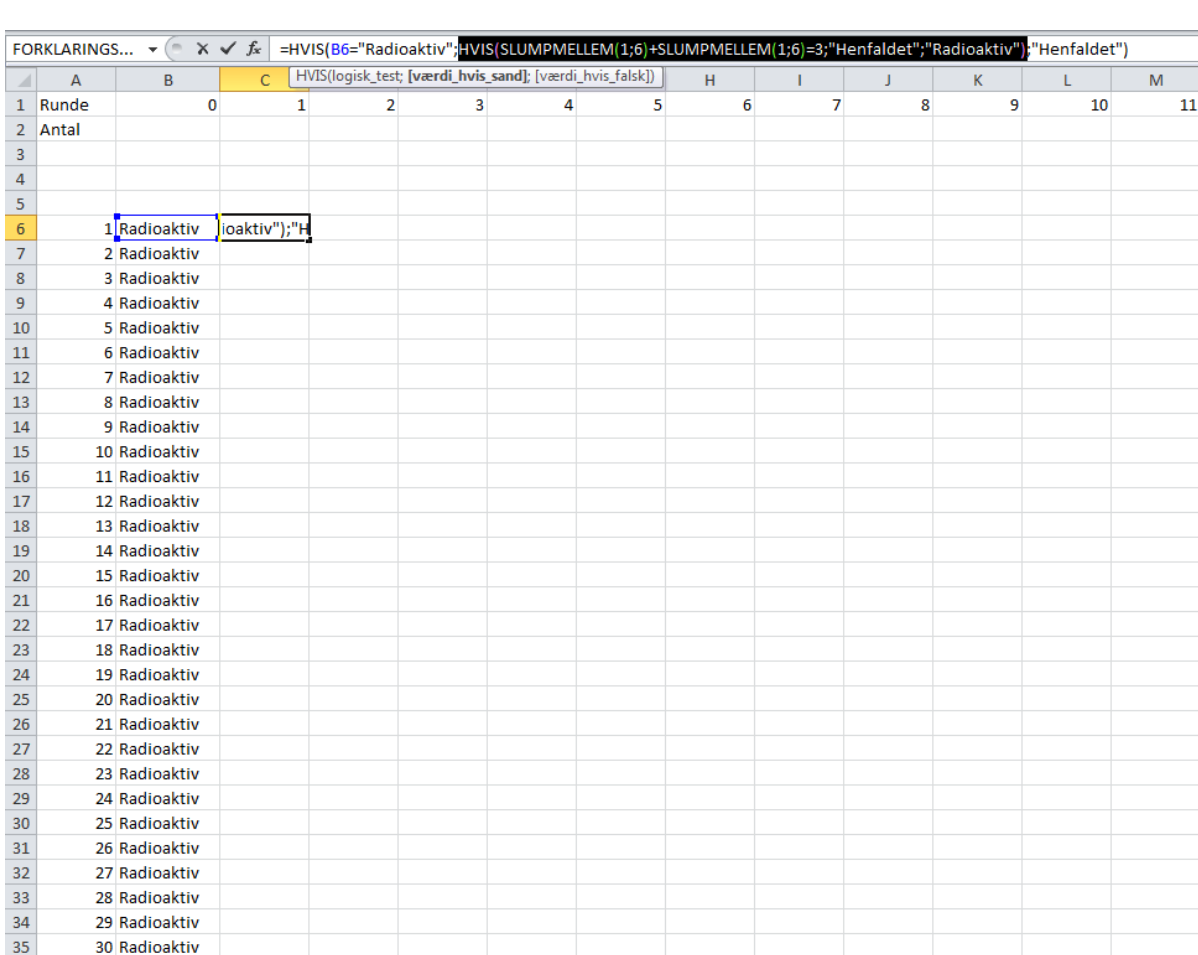

2) Hvis nabocellens status er **Henfaldet** sker der ingenting.

Denne kommando trækkes nu ned gennem søjlen, så du får gennemregnet hele første runde. Derefter trækkes første søjle vandret hen gennem regnearket, så du får gennemregnet alle 12 runder. Kontrollér at simuleringen virker ved at taste F9 for genberegning af regnearket.

Uddannelse

Projekter: Kapitel 4. Projekt 4.5. Simulering af kerners henfald

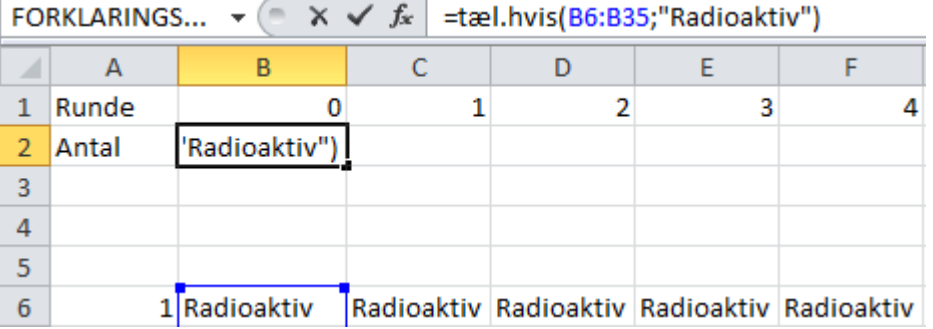

b) I celle B2 indsættes nu som vist en betinget tællekommando, så vi får talt antallet af radioaktive kerner i startrunden – den kendte vi selvfølgelig godt på forhånd, men derefter an kommandoen trækkes hen gennem række 2, så vi får talt antallet af radioaktive kerner for de resterende 12 runder. Undersøg nu sammenhængen numerisk/grafisk. Hvilken sammenhæng synes der at være tale om?

#### **Simulering af henfaldene for 1000 kerner**

c) Kopier først regnearket, så du stadigvæk har resultaterne for de 30 kerner til rådighed! Antallet af radioaktive kerner i runde 0 (søjle B) sættes nu op til 1000. Husk også at opdatere tællekommandoerne, så de tæller antallet af radioaktive kerner i det udvidede område! Undersøg nu sammenhængen numerisk/grafisk. Hvilken sammenhæng synes der at være tale om?

### **Teori for den lille population (30 kerner) og den store population (1000 kerner):**

- d) Hvad er sandsynligheden for at slå en Meyer? Hvor stor en brøkdel af kernerne må man forvente overlever en given runde?
- e) Hvor mange kerner må man teoretisk forvente, der er tilbage efter 1 runde? 2 runde? .... 12 runde? Udfyld herved række C med det forventede teoretiske antal overlevende kerner.
- f) Opstil en ligning for det forventede antal kerner som funktion af antal runder.
- g) Hvad er halveringstiden for denne type "radioaktive kerner".
- h) Sammenhold nu såvel resultaterne fra den lille population som resultaterne fra den store population med de forventede værdier ifølge teorien. Det kan da være en fordel at omsætte begge tabeller til relative værdier, dvs. omsætte de absolutte antal til procentdele af det oprindelige antal.